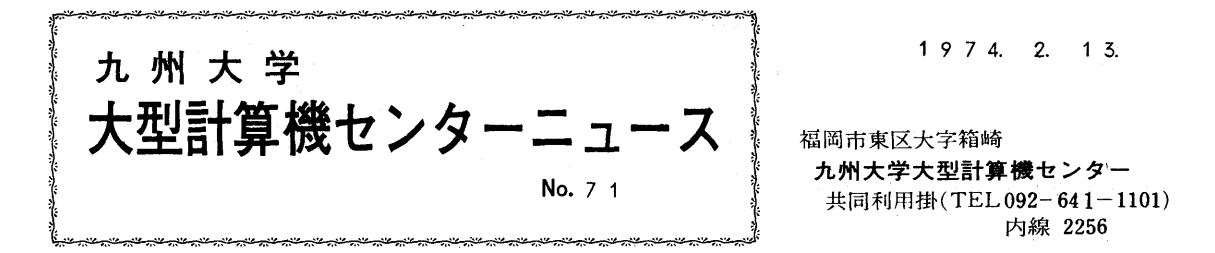

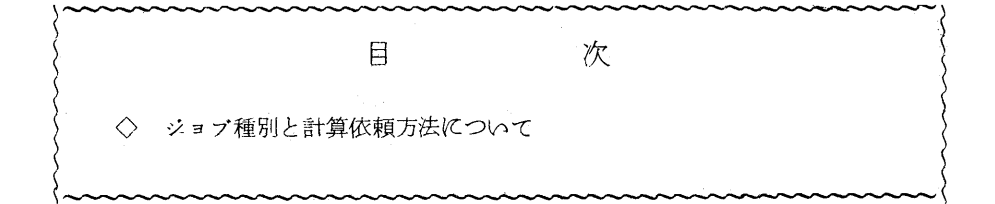

- ◇ ジヨブ種別と計算依頼方法について
	- ジヨブ種別と計算依頼方法を以下のようにまとめましたので,ご参照下さい.
	- 1. ジヨブの種類
	- 2 ジヨブ桓別と制限一覧表
	- 5 カードデツクの構成法
	- 4.特殊処理計算依頼カードとその記入事項
	- 5.要審査特殊ジヨブ計算依頼書の記入事項
	- 6.ジヨブの依頼方法
	- z qJOB文のパラメータについて

1. ジヨブの種類

ジヨブの種類には大きく分けて標準ジヨブと特殊ジヨブがあります.

・ 標準ジヨブ

ジョブの計算時間によって次の4つのジョブ種別に分けられます。

(1) X ジョブ: C P U時間 3 0 秒以内

 $-1$ 

(2) A ジョブ: C P U 時間 1分以内 つ<br>○ コア使用量によってある程度の時間延長が可能

(3) Bジョブ: C PU時間 8分以内 (4)Cジヨブ:CPロ時間52分以内

標準ジョブの入力にはカード、紙テープ、磁気テープ,大記憶(スクラッチファイル,共用ボリ ユームの専用ファイル) すた,出力にはラインプリンタ,カードパンチ,磁気テープ, x-Yプ ロッタや大記憶が使用できますが、上述したジヨブ種別により入出力の制限も異なりますので詳し くは表一1を参照してください.

 なお,ライブラリのコピーおよび各種アプリケーシヨンの利用を含めて特殊入出力機器(磁気テ プ,X-Yプロッタ,紙テープ)を使用する場合は特殊処理計算依頼カード(図一2)に必要事項 (表一3)を明記し,用意した力一ドデックに添付してください.CジヨブでX-Yプロツタ出力が ある場合,その出力量または出力時間がBジョブの値を越えるときはQJO-Bカードにその打切値 を指定しなければなりません.

特殊ジヨブ

ジョブ種別はDジョブです。標準ジョブの制限を越えるもので下記の3種類です。

なお、特殊ジョブ計算依頼時には特殊処理計算依頼カード(図ー2)に必要事項(表ー3)を 明記して用意したカードデックに添付します。また、QJOBカードにはコア使用量、cPU使 用時間,コア占有時間および各出力打切値をパラメータで指定しなければなりません.この指定 がない場合はCジヨブ(ただしX-Yプロッタに限りBジヨブ)の値が打切値と在ります.

川無審査特殊ジヨブ

標準ジョブの制限を越えるが処理手順の確立されているものです.

(2)要審査特殊ジョブ1

 当セソターシステムで処理できるが標準手続きが確立されてい左いもので,要審査特殊 ジョブ計算依頼書を必要とします。用意したカードデックと共に計算依頼してください。

(5)要審査特殊ジョブ2

要審査特殊ジョブ1の規定を越え業務委員会の承認を必要とするものです。あらかじめ 要審査特殊ジョブ計算依頼書をセンターに提出してください.

## 2. ジョブ種別と制限一覧表

・ ローカルバッチ

表 一 1

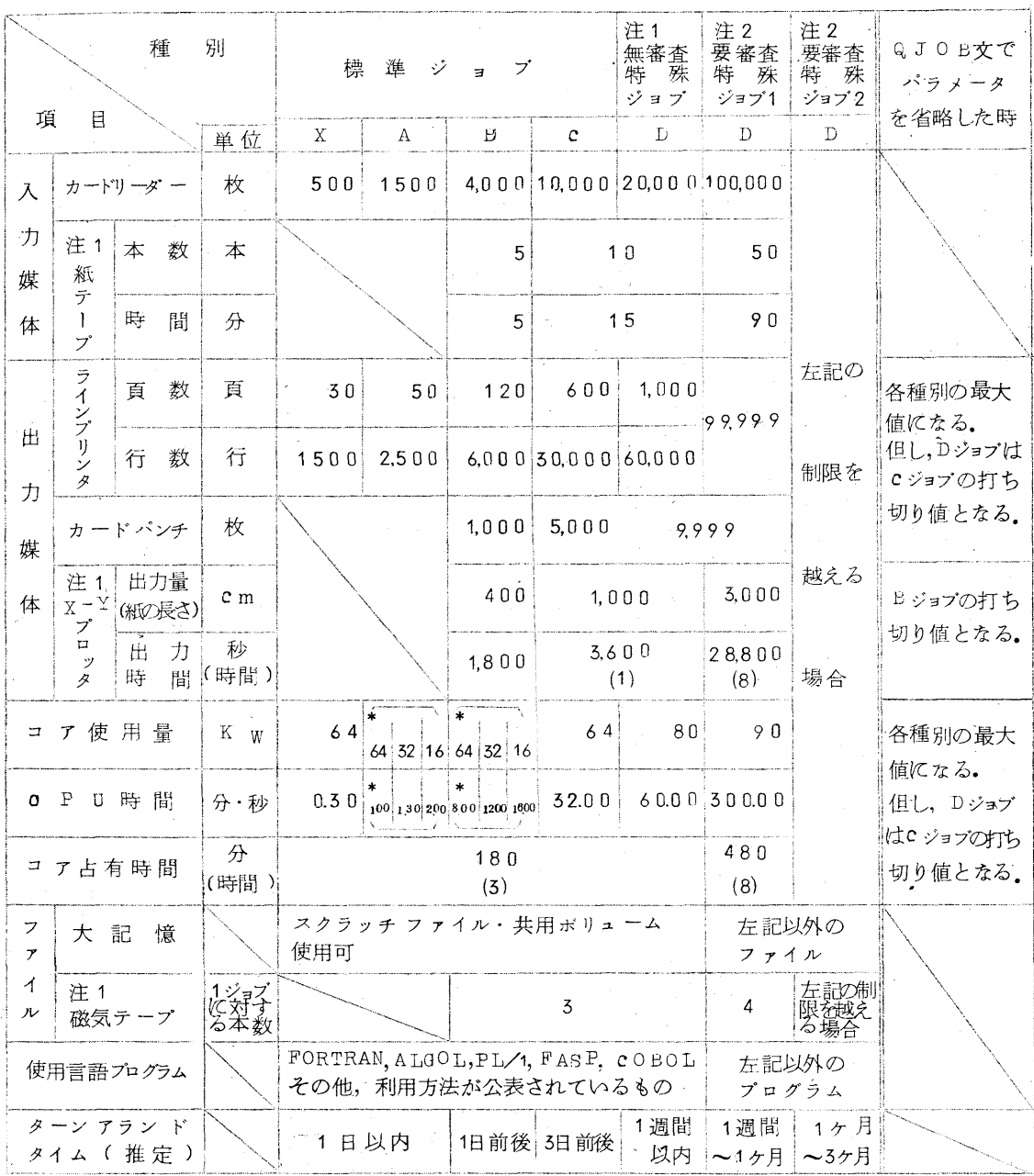

注1. 特殊処理計算依頼カードが必要です。

- 注2.特殊処理計算依頼カードと要審査特殊ジョブ計算依頼書が必要です.
	- 三 コア使用量の指定があれば,それに対応するepu時間の値が自動的にそのジョブの打 ち切り時間となります。省略すると \* の値になります。

•  $TSS()E = KJ + KJ + KJZ + K)$ 

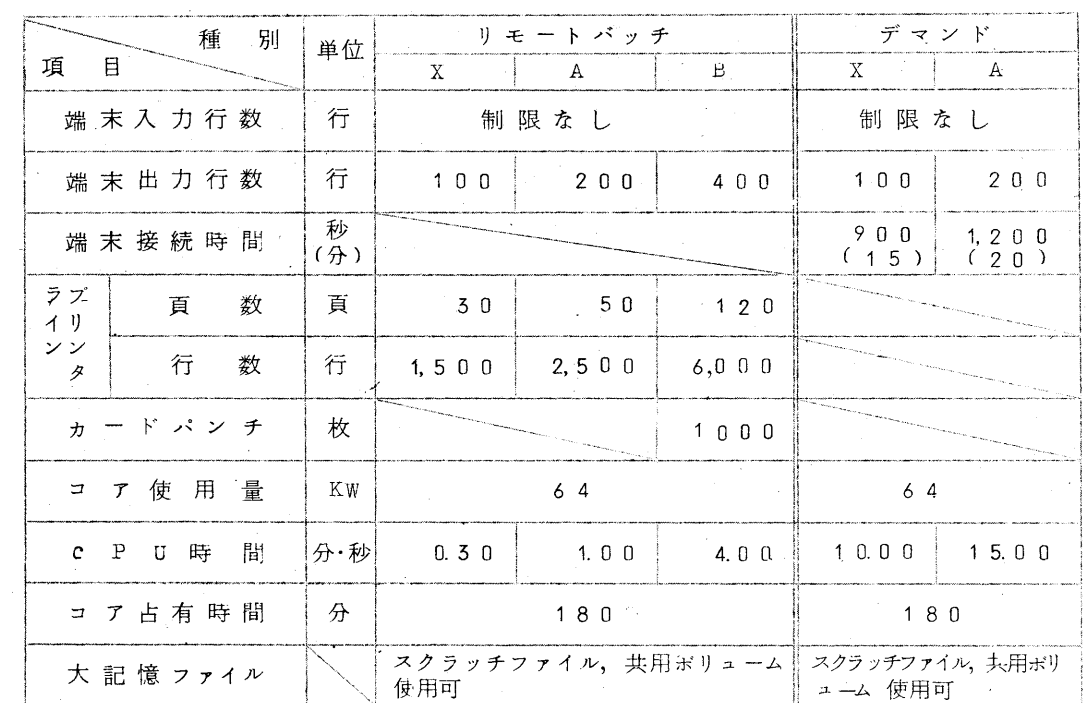

表 - 2

3. カードデックの構成法

1度使用したNOカードの再度使用はできません、次に計算依頼する時は新しいNOカードを使用

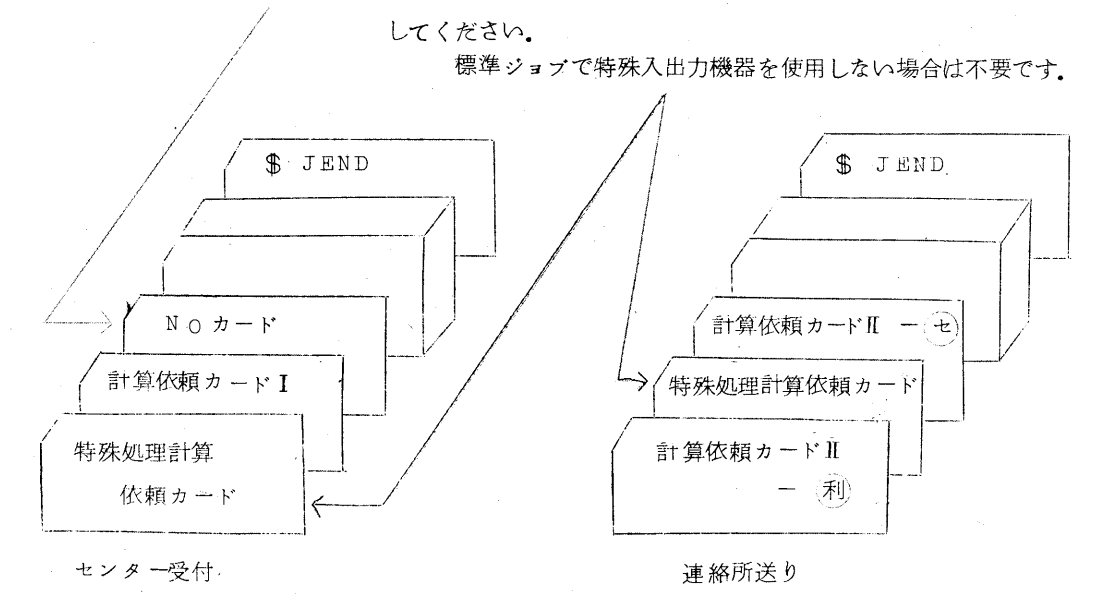

 $\boxtimes$  - 1

 $-4-$ 

## 4. 特殊処理計算依頼カードとその記入事項

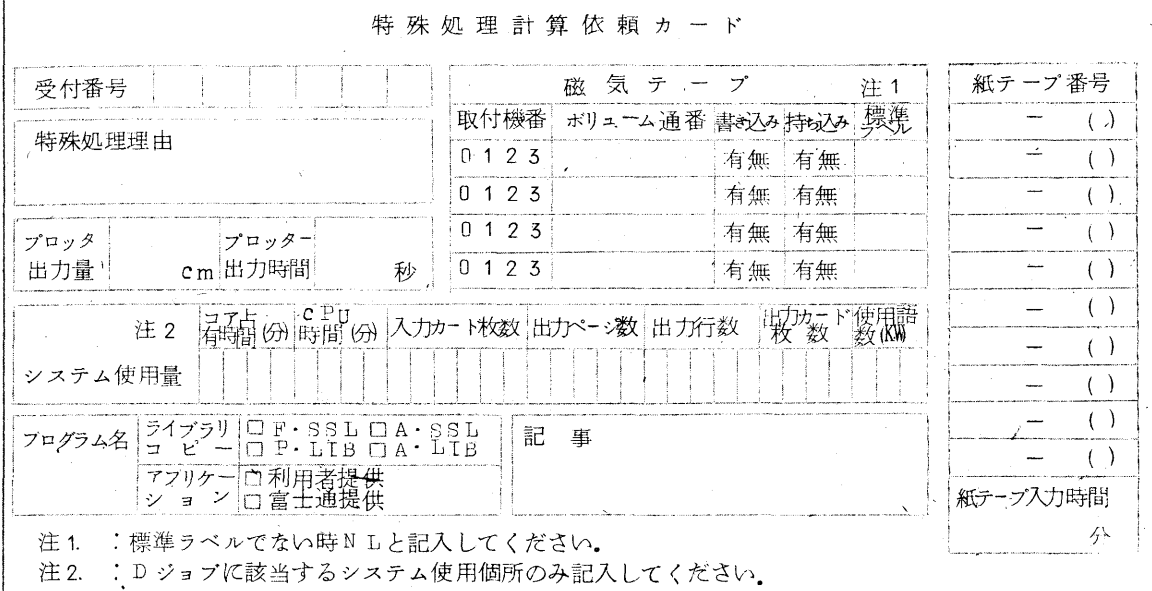

 $\boxtimes$  - 2

特殊処理計算依頼カードが必要なジョブとその記入事項は次の通りです。

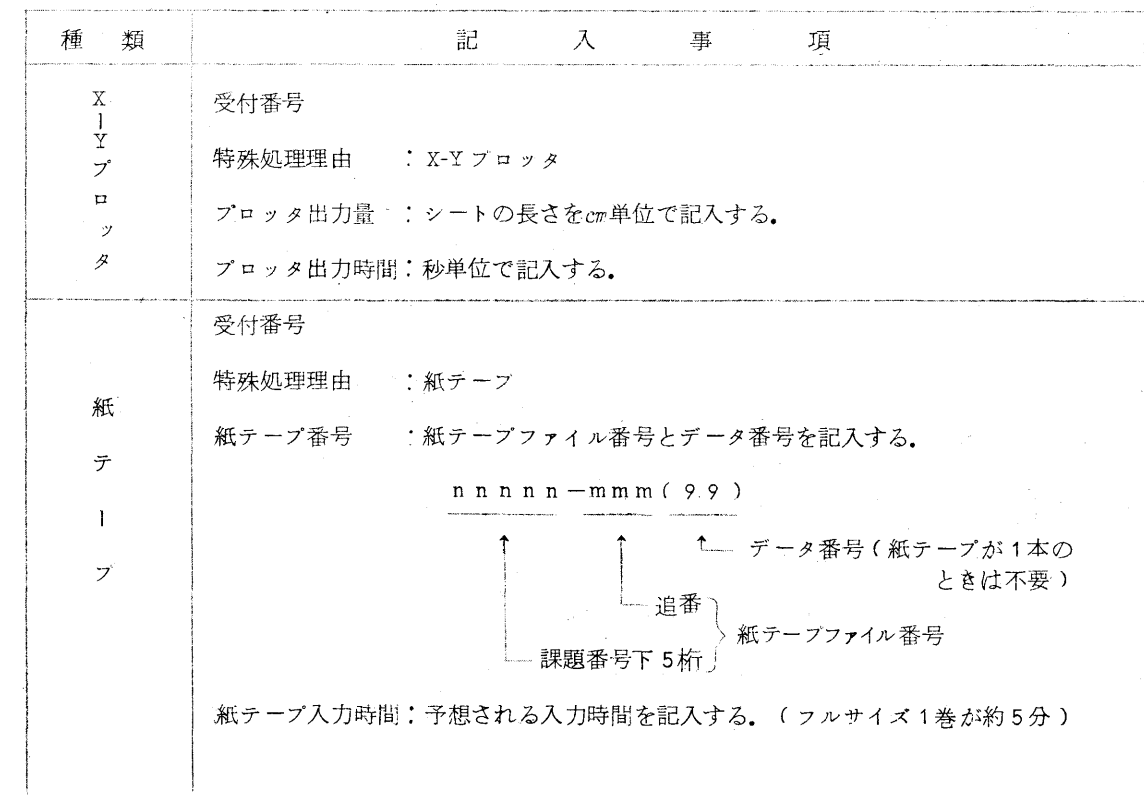

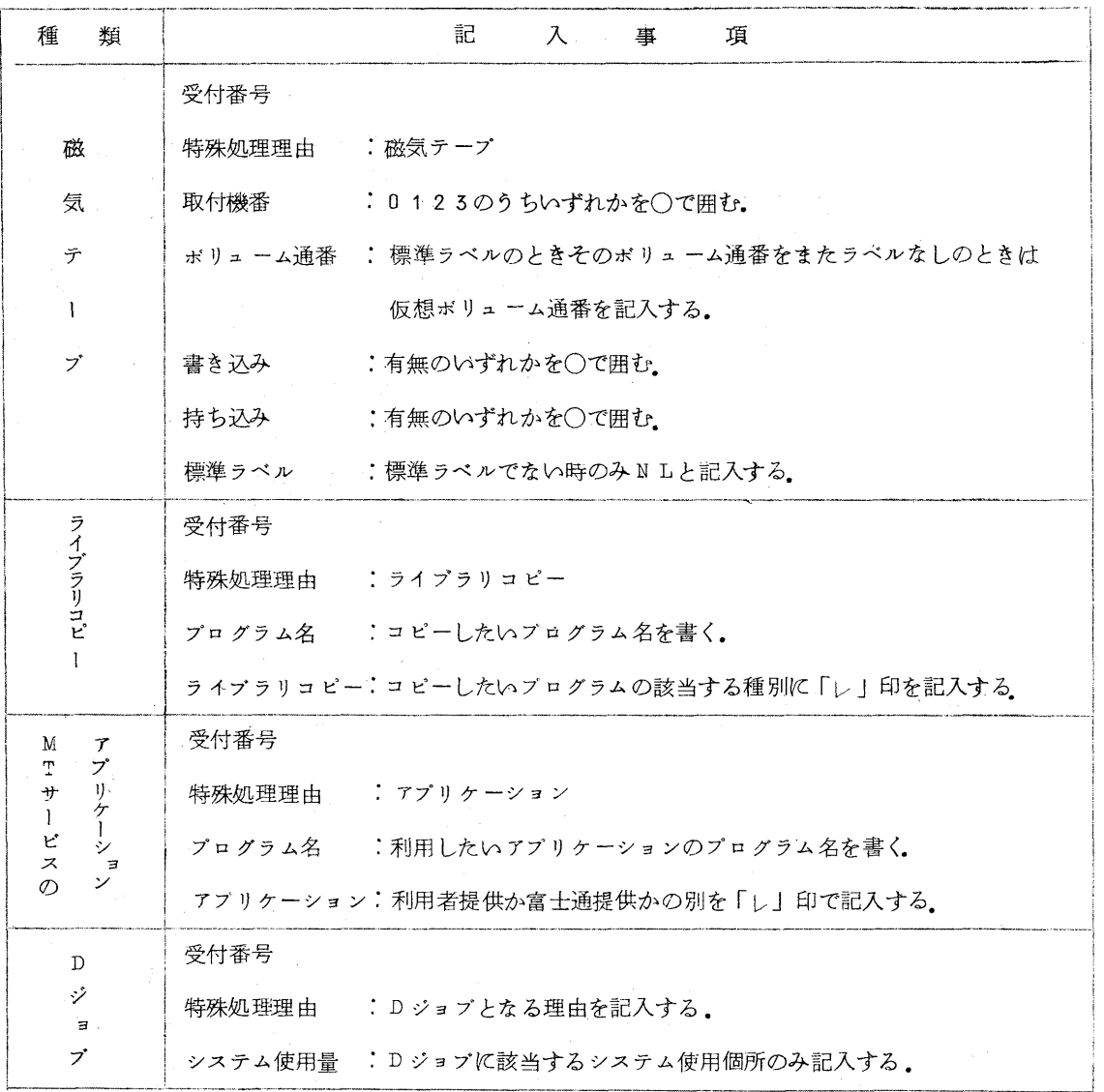

表 一 5

5.要審査特殊ジョブ計算依頼書の記入事項

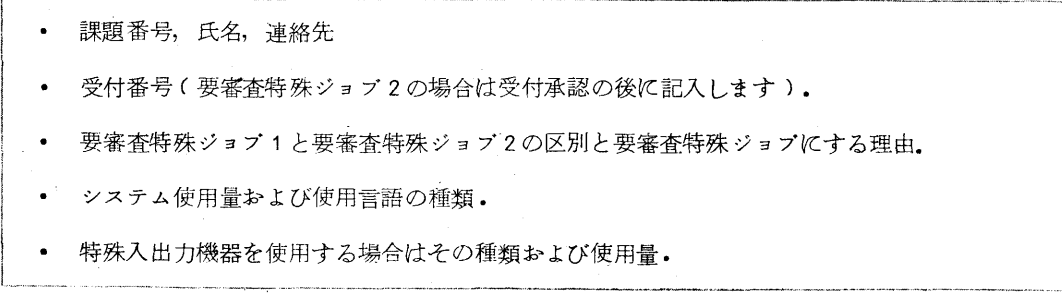

表 一 4  $-6-$ 

- 6.ジヨブの依頼方法
- (1)X-Yプロソタ使用
	- ・ 特殊処理計算依頼カードに必要事項(表一5)を記入します.
	- ・ 図一1のようにカードデックを構成し計算依頼します.
- (2) 紙テープ使用
	- 受付に用意されている紙テープラベルに紙テープファイル番号とデータ番号を記入し、紙テ
	- 一プの端に貼りつけておきます.
	- ・ 特殊処理計算依頼カードに必要事項(表一3)を記入します.
	- ・ 図一1のようにカードデックを構成し計算依頼します.
	- ・ センター受付で直接計算依頼する場合,紙テープは箱に入れて受付に用意されている紙テー プ・磁気テープ受付返却棚に利用者自身が置きます.

 紙テープ返却時も利用者自身が紙テープ・磁気テープ受付返却棚より紙テープを持ち帰って ください.

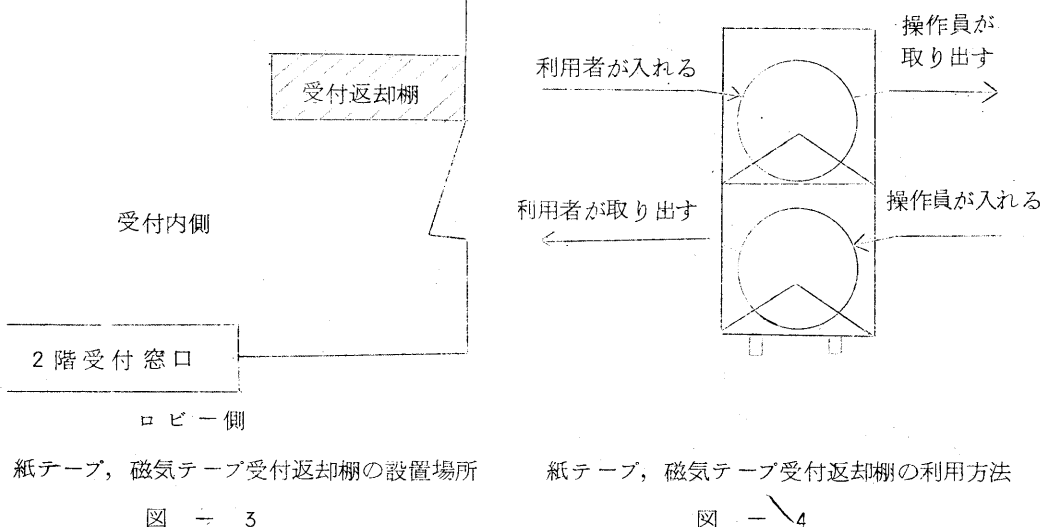

e de la comparación de la comparación de la comparación de la comparación de la comparación de la comparación<br>En la comparación

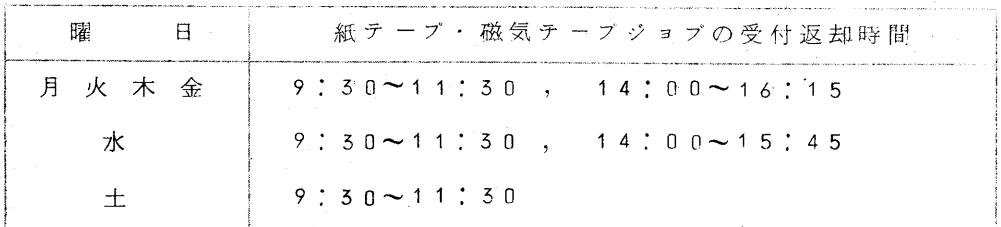

$$
\bar{x} - 5
$$

$$
-7-
$$

- (5)磁気テープ使用
	- ・ 特殊処理計算依頼カードに必要事項(表一5)を記入します.
	- ・ 図一1のようにカードデソクを構成し計算依頼します.

持ち込み磁気テープの場合以下の手順が加わります.

 ・ ラベルなしまた非標準ラベルの磁気テープを使用する際は受付に用意されている磁気テープ ラベルに氏名を記入しテープリールに貼り付けておきます.

すでにボリューム通番が与えられており ラベルが貼られているものについてはこの 心要けありすせん

• 持ち込み磁気テープの受付および返却は 紙テープの場合と同じく利賭賠で受付 図一5

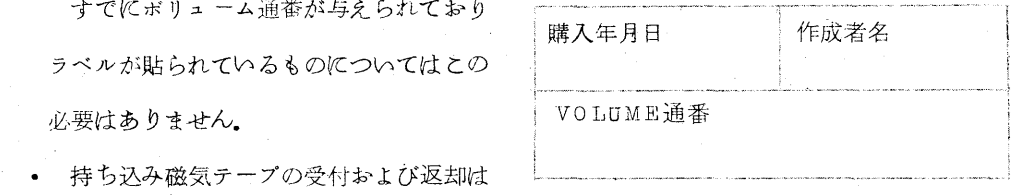

に用意されている紙テープ・磁気テープ受付返却棚に置き,また持ち帰ってください。その利 用方法については紙テープの受付返却の項(図一3,図一4,表一5)を参照してください.

持ち込み磁気テープの場合,返却が遅くなることがあります.

 なお,業務運用上のトラブル等を少なくするためにもラベルなしの磁気午一プは標準ラベルにコ ピーしたりして,その利用はなるべく避けるようお願いします.

- (4)要審査特殊ジョブ1
	- ・ 要審査特殊ジョブ計算依頼書および特殊処理計算依頼カードに必要事項を記入します.

f表一5,表一4)

- ・ 図一1のようにカードデソクを構成し,要審査特殊ジョブ計算依頼書と合わせて計算依頼 します。要審査特殊ジョブ計算依頼書は3枚1組となっていますのでそのうちの1枚を利用 者自身の控えとしてください.
- 要審査特殊ジョブ1のターンアランドタイムは, 1週間~1ケ月位です. ターンアランド タイムが,3週間を越える時は,センターより連絡します.
- (5)要審査特殊ジョブ2
	- ・ 要審査特殊ジョブ計算依頼書に必要事項(表一4)を記入します.
	- ° 要審査特殊ジョブ計算依頼書だけを受付に提出します.要客査特殊ジョブ計算依頼書は3 枚1組となっていますのでそのうちの1枚を利用者自身の控えとしてください。
- 計算受付の可否について業務委員会で審査され、その結果がセンターより利用者に連絡さ れます。
- 申請が承認されなかったものについては要審査特殊ジョブ計算依頼書が利用者に返却され ます。
- 申請が承認されたものについては、特殊処理計算依頼カードに必要事項(表ー3)を記入 し図ー1のようにカードデックを構成し計算依頼を行なってください。このとき、先に出さ れた要審査特殊ジョブ計算依頼書に受付番号を記入してください。
- 要審査特殊ジョブ2のターンアランドタイムは、1ケ月~3ケ月位です。計算が終了した 時、センターより連絡します。
- 7. QJOB文のパラメータについて
	- $1$   $2$   $3$   $4$   $5$   $6$

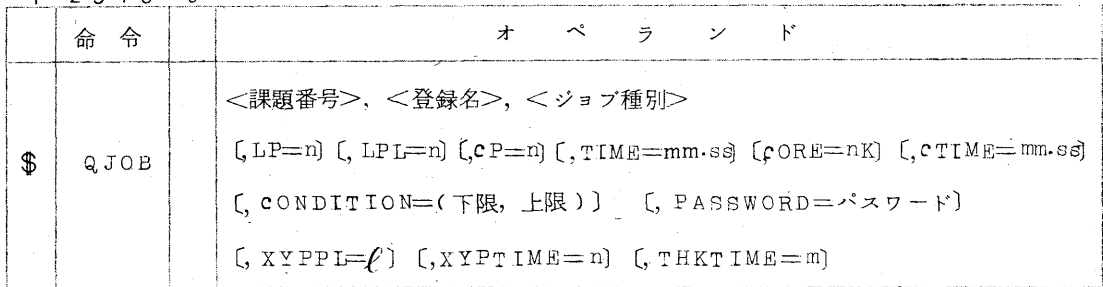

機能: ジョブの性質を決める。

名>

<課 顕 番 号>

録

<登

課題登録申請書に記入されているように書かねばなりません。

<ジョブ 種 別> X, A, B, C, Dいずれかを記入します.

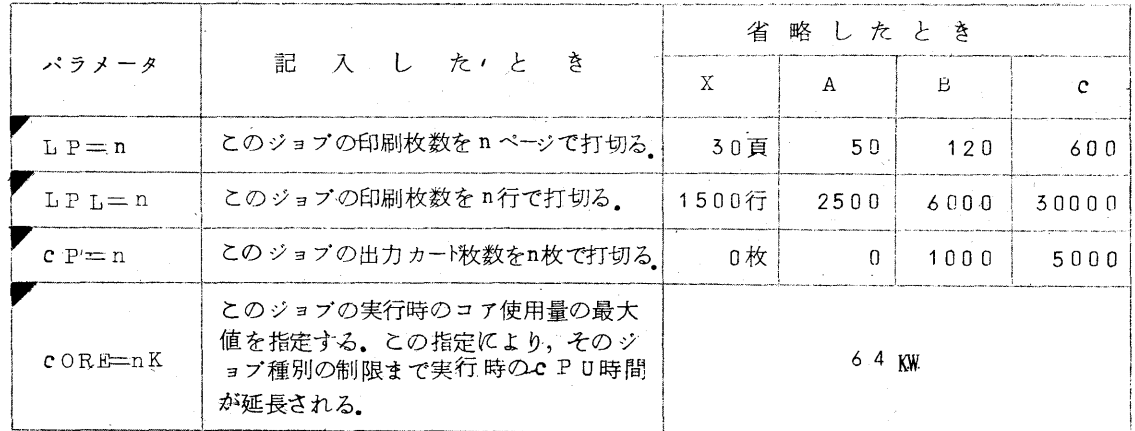

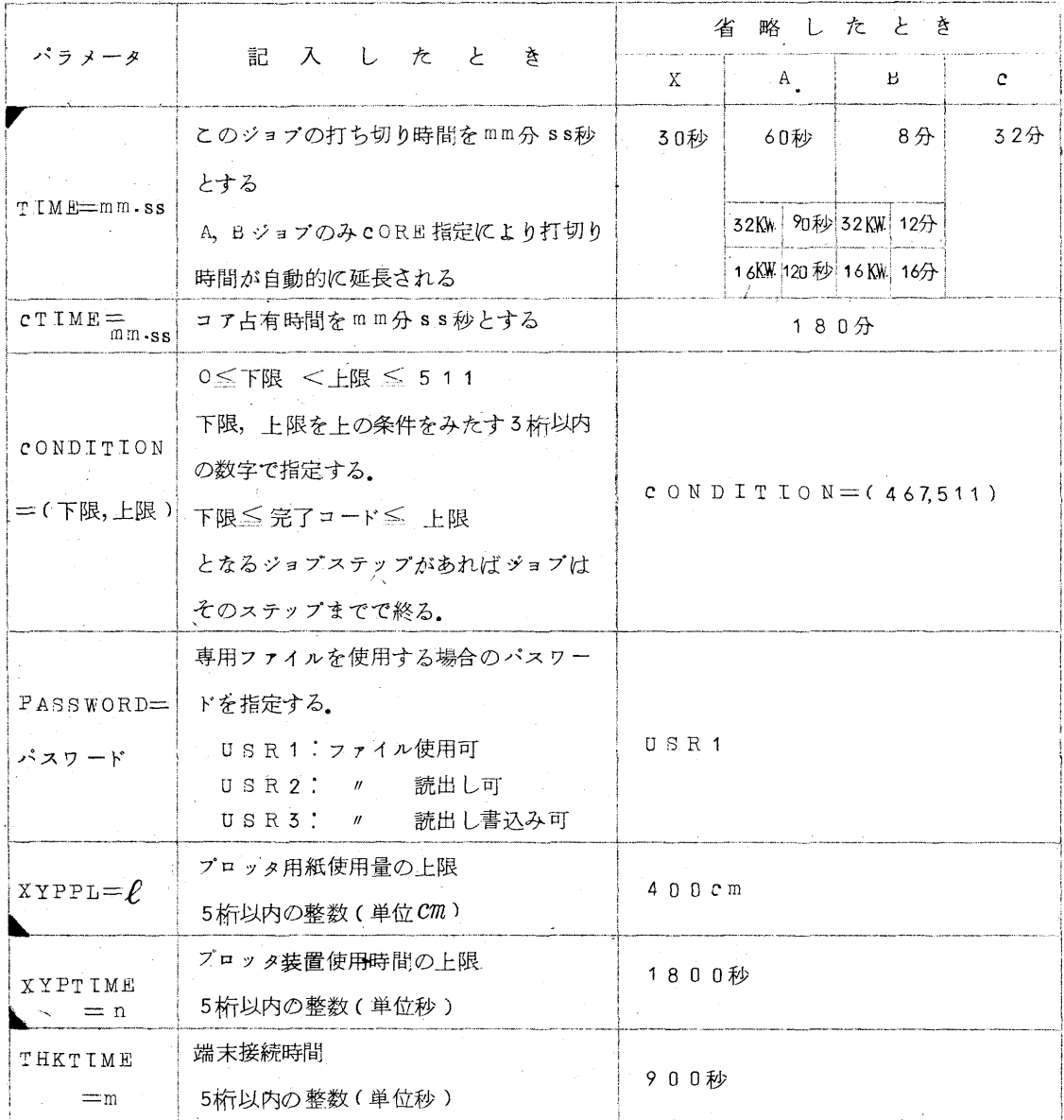

▼印のパラメータの数値が各ジョブ種別の制限を越えた場合には、その種別で許される最大値に 自動的におきかえられます。従って、c ジョブの制限値を越えるものは特殊ショブ(Dジョブ) で依頼してください。

D ジョブの場合 ▼印のものは、その打切値をパラメータで指定しなければなりません。 パラメータの指定がない場合, c ジョブの値が打切り値となります.

▲ 印は、c, D ジョブでこの値を越えるとき、その打切り値を指定してください。